Informatica Generale 02 - Rappresentazione numeri razionali

#### **Cosa vedremo:**

- Rappresentazione binaria dei numeri razionali
	- Rappresentazione in virgola fissa
	- Rappresentazione in virgola mobile

# La rappresentazione dei numeri razionali: virgola *fissa*

- Un numero razionale ha una **parte intera** (prima della virgola) e una **parte frazionaria** (dopo la virgola), es: **3.12**, **0.00074**, **5000.7**, ... (in base 10)
- $\blacksquare$  rappresentazione binaria solitamente su 4/8 byte
- **Rappresentazione in virgola fissa**: riservo un numero fisso di bit per parte intera e parte frazionaria;
- per semplicità consideriamo solo numeri positivi

Parte intera Parte frazionaria

es: con **3 bit** per la **parte intera** e **2 bit** per quella **frazionaria** posso rappresentare numeri come: **011.11 101.01 000.01**

La rappresentazione dei numeri razionali: virgola fissa (2)

- **Conversione di numeri frazionari da base 2 a base 10**: come per gli interi
	- $\bullet$  101.01 = 1\*2<sup>2</sup> + 0\*2<sup>1</sup> + 1\*2<sup>0</sup> + 0\*2<sup>-1</sup> + 1\*2<sup>-2</sup> =  $= 4 + 0 + 1 + 0 + 0.25 =$  **= 5.25**

perché  $2^{-1}$  = 1/2 = 0.5,  $2^{-2}$  = 1/2<sup>2</sup> = 0.25 e in generale  $2^{-n} = 1/2^{n}$ 

La rappresentazione dei numeri razionali: virgola fissa (3)

- **Conversione da base 10 a base 2**:
	- **parte intera: per divisioni successive**
	- parte decimale: per *moltiplicazioni successive*

es: **5.125** parte intera: **101** parte decimale: **0.125 \* 2 = 0.25 => 0 riporto 0.25**  $0.25 * 2 = 0.5$   $\implies$  0 riporto 0.5  $0.5 \times 2 = 1$   $\implies$  1

Quindi **5.125 => 101.001**

■ **Nota**: alcuni numeri frazionari con rappresentazione *finita* in base 10 sono *periodici* in base 2. Esempio:

**0.6 => 0.1001100110011001... = 0.1001**

La rappresentazione binaria può causare **troncamento**

#### Rappresentazione in virgola fissa: spreco di memoria e limiti di rappresentazione

- Spreco di bit per memorizzare zeri: es. in base 10, con 5 cifre per la parte intera e 2 cifre riservate alla parte frazionaria **40000.00** oppure **00000.07**
- Intervallo di numeri rappresentabili piccolo per molte applicazioni: in base 2, con **N** bit per parte intera e **K** per parte frazionaria, il numero max rappresentabile è **2N-1/2<sup>K</sup>** , il minimo numero positivo è  $1/2^{\kappa}$ .
- Es: per  $N=4$  e  $K=3$ , il max è  $1111.111 = 15.875$ , mentre il minimo positivo è **0000.001 = 0.125**.
- La **notazione esponenziale** o **floating point** (**virgola mobile**) riduce entrambi i problemi: i bit vengono usati più efficientemente, per un intervallo di numeri più ampio.

#### Rappresentazione in virgola mobile (floating point, notazione esponenziale)

- Fissata una base **B**, un numero **N** può essere rappresentato da una coppia: (**mantissa M**, **esponente E**), con il seguente significato  $N = M * B^E$
- La **mantissa** rappresenta le **cifre significative** (cioè diverse da zero) del numero, l'**esponente** indica la posizione della virgola.
- Es: in **base 10**, il numero 474.35 ha varie rappresentazioni in virgola mobile, del tipo **(M, E)**, come:
	- **(0.47435,+3)**, cioè **0.47435\*10<sup>3</sup> [forma normalizzata]**
	- **(0.047435,+4)**, cioè **0.047435\*10<sup>4</sup>**
	- **(47435.0,-2)**, cioè **47435.0\*10-2**
- Nella **forma normalizzata**, la mantissa ha la prima cifra significativa (diversa da zero) subito dopo la virgola.

# Rappresentazione in virgola mobile Esempio in base 2

- In base 2 la situazione è del tutto analoga.
- Es: in **base 2**, il numero positivo **101.011** (che vale 5.375 in base 10) ha varie rappresentazioni in virgola mobile, come:
	- **(0.101011,+3)**, cioè **0.101011\*2<sup>3</sup> [forma normalizzata]**
	- **(0.0101011,+4)**, cioè **0.0101011\*2<sup>4</sup>**
	- **(101011.0,-3)**, cioè **101011.0\*2-3**
- Nella **forma normalizzata**, la mantissa ha la prima cifra significativa (diversa da zero) subito dopo la virgola.

# Rappresentazione in virgola mobile con numero fissato di bit

- **Per rappresentare numeri in virgola mobile nel computer,** dobbiamo fissare un numero di bit **Nm** per **il valore assoluto della mantissa**, e un numero di bit **Ne** per l'esponente **in complemento a 2** (o in **notazione in eccesso**, come nel libro).
- **Numeri negativi**: rappresentiamo il valore assoluto, mettendo **1**  nel **bit del segno**.

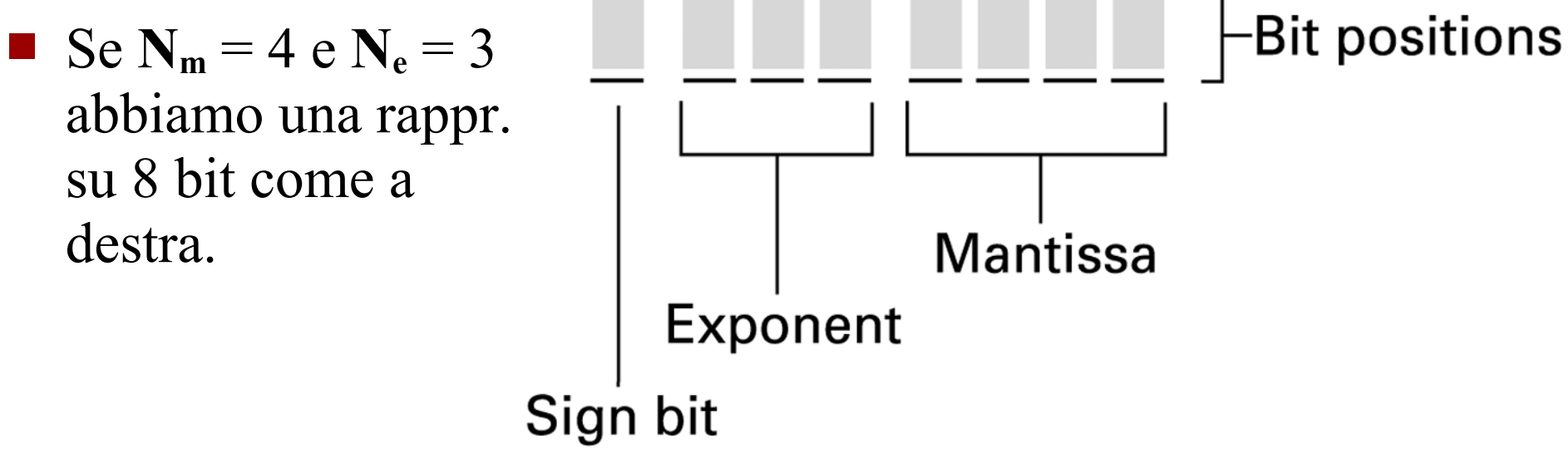

#### Rappresentazione in virgola mobile: come estrarre il numero in base 10

- Fissiamo  $N_m = 4 e N_e = 3$ , come visto sopra. **Come si ottiene il numero razionale in base 10 corrispondente a un dato byte?** Es: **1 010 1010** (segno **1**, esponente **010**, mantissa **1010**) 1) Converto l'esponente (in complemento a 2 su tre bit) in base 10: **010** vale **+2**;
	- 2)Aggiungo **0.** (0 virgola) prima della mantissa (che deve cominciare con **1**). Quindi **1010** diventa **0.1010**;
	- 3) Sposto la virgola di un numero di posizioni pari all'esponente verso destra se positivo, verso sinistra se negativo. Quindi poiché l'esponente è **+2**, **0.1010** diventa **10.10**;
	- 4) Converto il numero frazionario in base 10: **10.10** vale **2.5**; 5) Se il bit del segno è **1**, prendo l'opposto: **1 010 1010** è **-2.5**.

#### Rappresentazione in virgola mobile: come estrarre il numero in base 10

- **•** Altro esempio, con  $N_m = 6$  e  $N_e = 4$ . Es: **0 1001 101111** (segno **1**, esponente **1101**, mantissa **101111**)
	- 1) L'esponente (in complemento a 2 su quattro bit) vale -**3**;
	- 2) La mantissa con virgola diventa **0.101111**;
	- 3) Sposto la virgola di **3** posizioni verso sinistra: diventa **0.000101111**;  $1/16 + 1/64 + 1/128 + 1/256 + 1/512$
	- 4) Converto in base 10: **0.000101111 =** 1/16 + 1/64 + 1/128 +  $1/256 + 1/512 = 0.091796875$

5) Il bit del segno è **0**, quindi **1 010 1010** vale **0.091796875**.

# Rappresentazione in virgola mobile: come codificare un numero in base 10

- Fissiamo  $N_m = 4 e N_e = 3$ . Come si ottiene la configurazione di **bit corrispondente a un numero razionale in base 10?** Es: **-0.3125**
	- 1) Se il numero è negativo, metto **1** nel bit del segno e considero il valore assoluto. Quindi continuo con **0.3125**.
	- 2) Converto il numero razionale in base 2: **0.3125** diventa **0.0101** in base 2;
	- 3) Prendo come mantissa i primi **N<sup>m</sup>** bit a partire da quello più significativo (il primo **1** da sinistra); aggiungo zeri se necessario; eventuali **1** dopo i primi **Nm** bit vengono persi con conseguenti errori di troncamento. Quindi la mantissa di **0.0101** è **1010**.

# Rappresentazione in virgola mobile: come codificare un numero in base 10

- 4) Per l'esponente: conto di quante posizioni devo spostare la virgola *verso sinistra* per arrivare *a sinistra* del primo **1**. L'esponente di **0.0101** è **-1** perché devo spostare la virgola *a destra* di una posizione. In complemento a 2 su 3 bit, **-1** vale **111**.
- 5) Quindi **-0.3125** viene rappresentato come **1 111 1010**.